## **PCR300x Communication Protocol**

## **Specification**

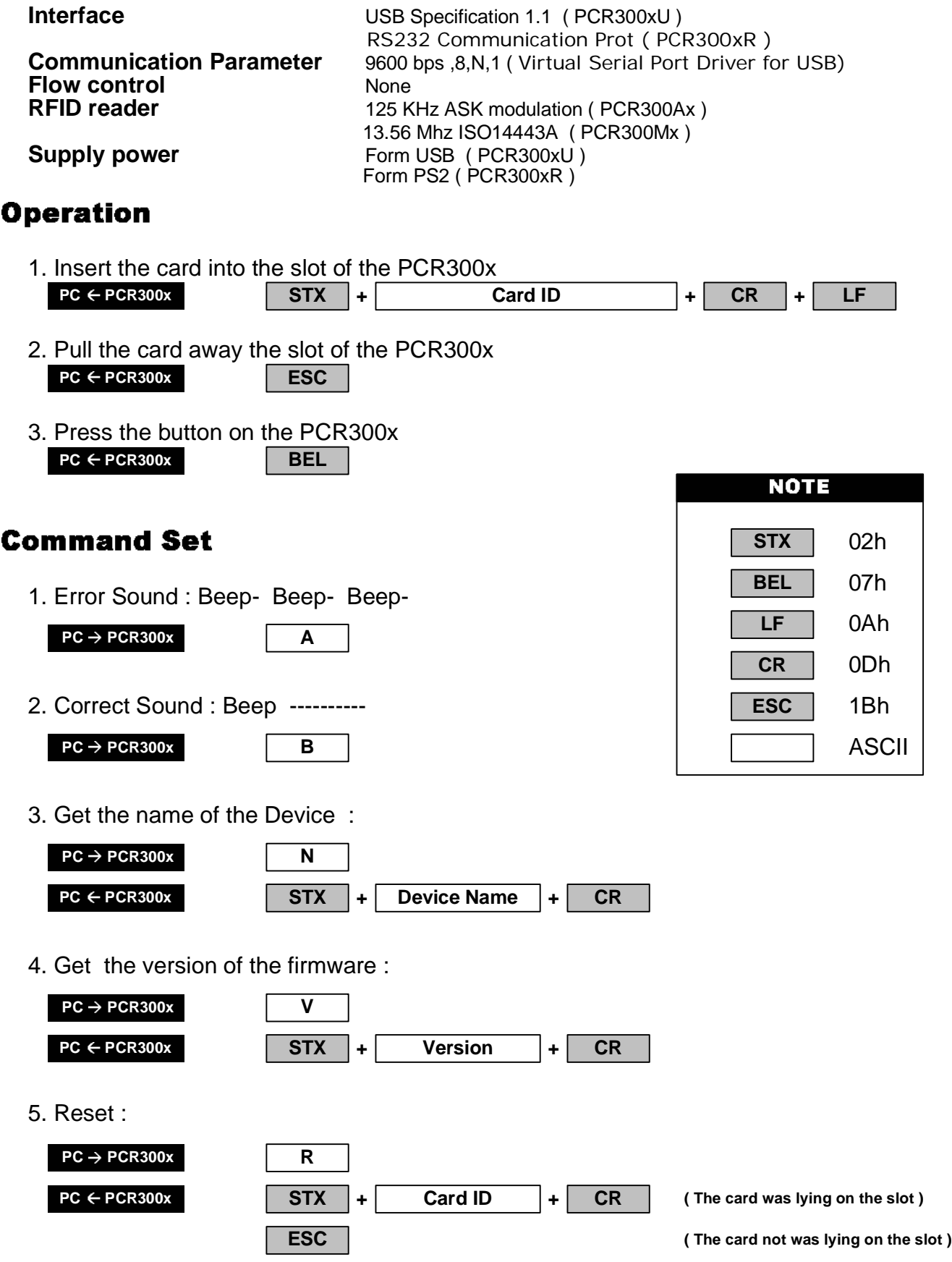